$<<$ SAP $>$ 

 $,$  tushu007.com

 $<<$ SAP $>$ 

- 13 ISBN 9787300049380
- 10 ISBN 7300049389

出版时间:2003-9-1

页数:434

字数:548000

extended by PDF and the PDF

http://www.tushu007.com

 $,$  tushu007.com

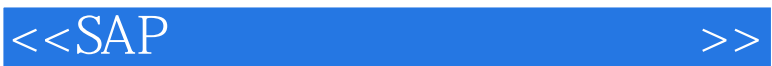

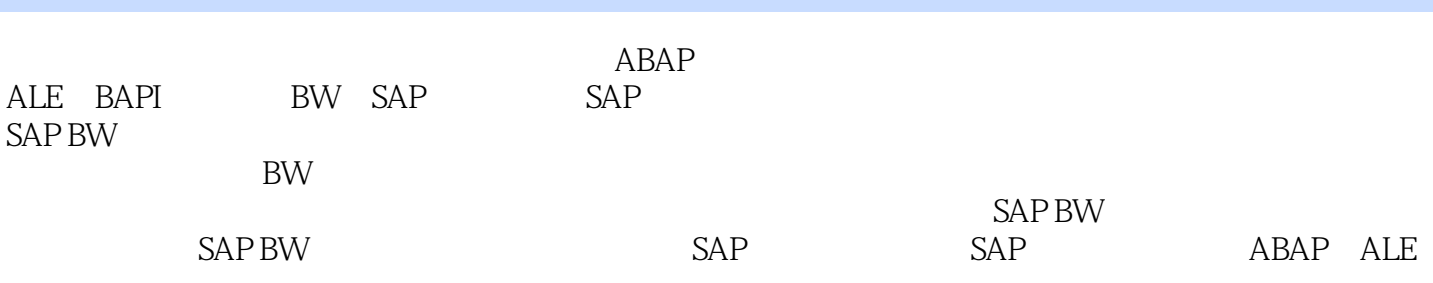

 $R/3$ 

RW ASAP SAP ASAP BW  $BW$ 

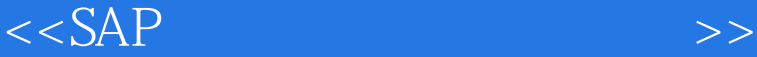

, tushu007.com

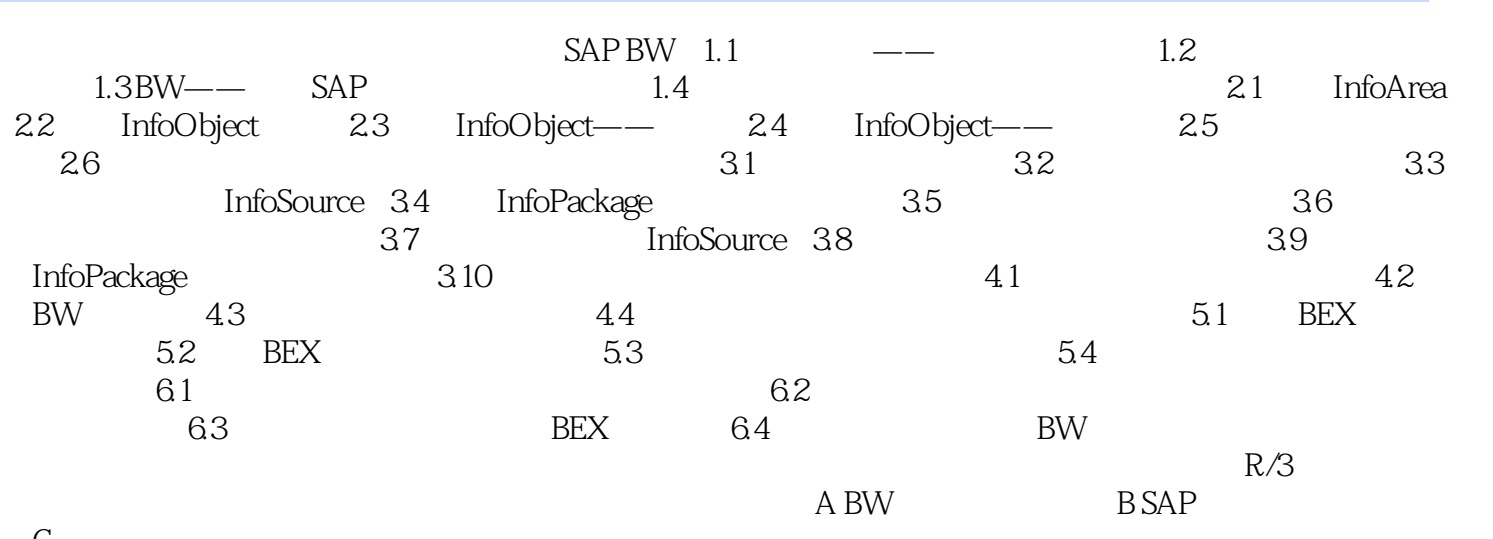

 $\mathcal C$ 

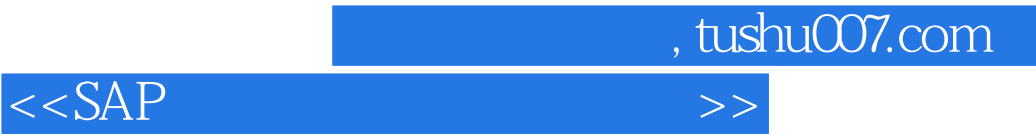

本站所提供下载的PDF图书仅提供预览和简介,请支持正版图书。

更多资源请访问:http://www.tushu007.com